Title stata.com

Intro — Commands for controlling Mata

Contents Description Remarks and examples Also see

## **Contents**

Command for invoking Mata from Stata:

| [M-3] Entry | Command | Description |
|-------------|---------|-------------|
| mata        | . mata  | invoke Mata |

Once you are running Mata, you can use the following commands from the colon prompt:

| [M-3] Entry   | Command            | Description                           |
|---------------|--------------------|---------------------------------------|
| mata help     | : mata help        | execute help command                  |
| mata clear    | : mata clear       | clear Mata                            |
| mata describe | : mata describe    | describe contents of Mata's memory    |
| mata memory   | : mata memory      | display memory-usage report           |
| mata rename   | : mata rename      | rename matrix or function             |
| mata drop     | : mata drop        | remove from memory matrix or function |
| mata mosave   | : mata mosave      | create object file                    |
| mata mlib     | : mata mlib        | create function library               |
| lmbuild       | . lmbuild          | easily create function library        |
| mata matsave  | : mata matsave     | save matrices                         |
| mata matsave  | : mata matuse      | restore matrices                      |
| mata matsave  | : mata matdescribe | describe contents of matrix file      |
| mata which    | : mata which       | identify function                     |
| mata set      | : mata query       | display values of settable parameters |
| mata set      | : mata set         | set parameters                        |
| mata stata    | : mata stata       | execute Stata command                 |
| end           | : end              | exit Mata and return to Stata         |

## **Description**

When you type something at the Mata prompt, it is assumed to be a Mata statement—something that can be compiled and executed—such as

```
: 2+3
5
```

The mata command, however, is different. When what you type is prefixed by the word mata, think of yourself as standing outside of Mata and giving an instruction that affects the Mata environment and the way Mata works. For instance, typing

```
: mata clear
```

says that Mata is to be cleared. Typing

```
: mata set matastrict on
```

says that Mata is to require that programs explicitly declare their arguments and their working variables; see [M-2] **Declarations**.

## Remarks and examples

stata.com

The mata command cannot be used inside functions. It would make no sense to code

```
function foo(...)
{
          ...
          mata query
          ...
}
```

because mata query is something that can be typed only at the Mata colon prompt:

```
: mata query (output omitted)
```

See [M-1] How.

## Also see

[M-0] **Intro** — Introduction to the Mata manual

Stata, Stata Press, and Mata are registered trademarks of StataCorp LLC. Stata and Stata Press are registered trademarks with the World Intellectual Property Organization of the United Nations. StataNow and NetCourseNow are trademarks of StataCorp LLC. Other brand and product names are registered trademarks or trademarks of their respective companies. Copyright © 1985–2023 StataCorp LLC, College Station, TX, USA. All rights reserved.

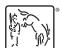

For suggested citations, see the FAQ on citing Stata documentation.